## EVERWIN MATRIC. HR. SEC. SCHOOL 13.11.19 SECOND MID TERM TEST Time:1½ hrs Std:XI (F-I) Computer Application Marks: 50 I. Choose the correct answer:  $10x1=10$ 1. Which image format was standardized by W3C? a) JPEG b) SVG c) GIF d) PNG 2. The tag is used to create dropdown listbox in HTML? a)  $\langle$  dropdown> b)  $\langle$  select> c)  $\langle$  listbox> d)  $\langle$  input> 3. Expand <DHTML> a) Distance Hyper Text Markup Language b) Dynamic Hyper Text Markup Language c) Distance High Text Markup Language d) Dynamic High Text Markup Language 4. How many types of websites are available? a) 4 b) 6 c) 3 d) 2 5. HTML tags should be specified within  $\blacksquare$ . a) ( ) b) < > c)  $[$  d) { } 6. Which feature is used to call attention to the reader? a) Italics b) Underline c) Highlight d) Bold 7. The tag used to insert an image in HTML a) IMG b) PIC c) IMAGE d) PICTURE 8. Looking for an information on the internet is called a) Surfing b) Searching c) Finding d) Glancing 9. Which format does not support animated sound and playback control? a) GIF b) JPEG c) SVG d) PNG 10. The <IMG> tag along with the attributes a) src b) width c) height d) vspace II. Answer any 5 of the following:  $5x2=10$ 11. Write down the general format of marquee. 12. Explain with the help of an example the difference between container and empty elements of HTML. 13. What are the types of list in HTML? 14. What are the benefits of e-governance? 15. How do you define comments in HTML? 16. Write about any two attributes of font tag.

III. Answer any 5 of the following: 5x3=15 17. Explain the values of <input> tag's type attribute. 18. Differentiate Website and Webpage. 19. What are the Advantages of email? 20. Explain the attributes available with <br/>body> tag. 21. What are the core tags used to create table in HTML? 22. Briefly explain the attributes of <hr> tag. IV. Answer any 3 of the following:  $3x5=15$ 23. a) Compare the different geographical types of Network. (or) b) Classify and explain any five e-commerce parties with suitable examples. 24. a) Explain the types of list with suitable HTML code. (or) b) Explain the attributes used with <table> tag in HTML. 25. a) Explain any five internet applications with suitable examples. (or) b) What is Link and explain the types of links.

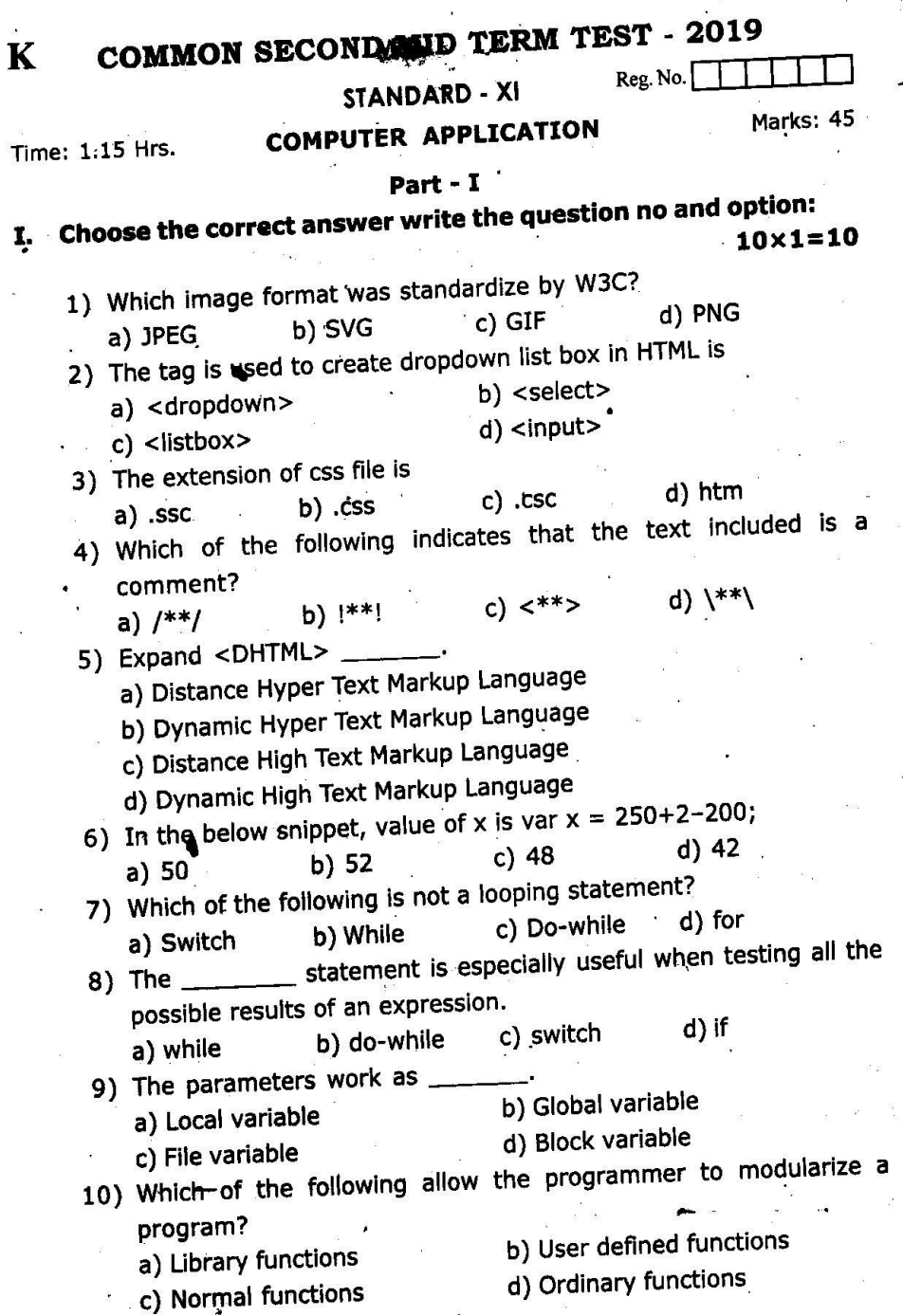

 $\bar{g}$ 

 $\sim$ 

 $\label{eq:1.1} \begin{array}{ccccc} & & & \mathbb{R} & & \\ & & & \mathbb{R} & & \\ & & & & \mathbb{R} & \\ \end{array}$ 

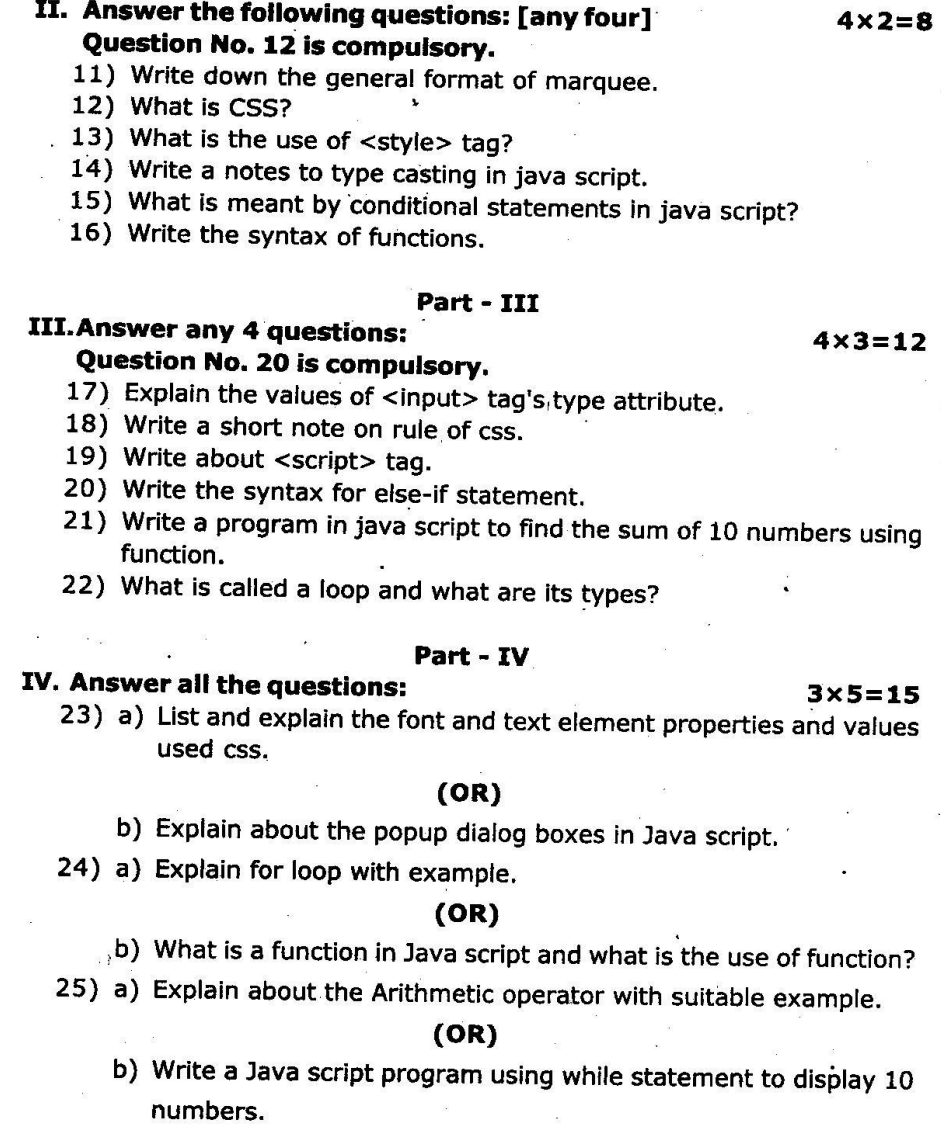

<u>`---------</u>

 $\sim$ 

XI - Computer Application

## $\frac{2}{\text{Part} - 11}$ II. Answer the following questions: [any four]